# **PRAKTICKÝ MANUÁL PROSTOROVĚ ORIENTOVANÉ INFOGRAFIKY**

## **CÍLE PRÁCE**

## **POUŽITÁ DATA**

Cílem této bakalářské práce bylo vytvořit praktický manuál prostorově orientované infografiky, který bude sloužit jako pomůcka a zároveň inspirace k tomu, jak vytvořit prostorově orientovanou infografiku, jak ji definovat a jaké elementy pro její tvorbu využívat. Jednotlivé vzory prostorové infografiky byly vytvořeny z nejpoužívanějších a volně dostupných geografických datových sad různého zaměření. K těmto vzorům byly vytvořeny manuálové části, které byly uživatelsky otestovány. Na základě poznatků z testování byl manuál optimalizován tak, aby co nejlépe respektoval požadavky cílové skupiny uživatelů, zejména studenty katedry geoinformatiky.

> Manuál byl vytvořen z nejpoužívanějších a volně dostupných geografických datových sad v ČR. Do manuálu vstupuje 6 témat:

· Administrativní členění, Výškopis, Obyvatelstvo, Doprava, Vodstvo, Příroda

Autor práce: Jakub ŠUTTA Vedoucí práce: Mgr. Jakub KONÍČEK Příloha 4 k bakalářské práci| Olomouc, 2022

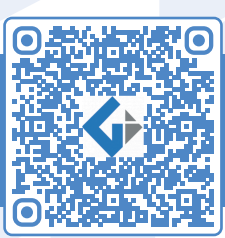

Přírodovědecká **THE** fakulta

Univerzita Palackého<br>v Olomouci

- 1. studium literatury a současného stavu problematiky
- 2. vyčlenění definice a klasifikace infografiky a prostorové infografiky
- 3. výběr metod, které budou při práci použity

#### **DOPLŇUJÍCÍ INFORMACE**  $\mathbf{r}$

#### **Teoretická část**

- 1. sběr a zpracování dat
- 2. návrh obsahu manuálu
- 3. tvorba vzorů prostorových infografik s popisem jejich tvorby
- 4. uživatelské testování manuálu
- 5. analýza výsledků testování
- 6. optimalizace, tvorba finálního praktického manuálu
- 7. tisk a zveřejnění praktického manuálu prostorově orientované infografiky

#### **Praktická část**

ArcČR® 500 | DIBAVOD | Data50 (komunikace ČR, Geoportál ČÚZK) | AOPK | ČSÚ

k tvorbě ilustrací byly využity podklady zejména ze zdrojů freepik.com a flaticon.com doplňující informace a statistiky byly získány z různých online zdrojů tematicky souvisejících z vizualizovanou problematikou

## **POSTUP ZPRACOVÁNÍ**

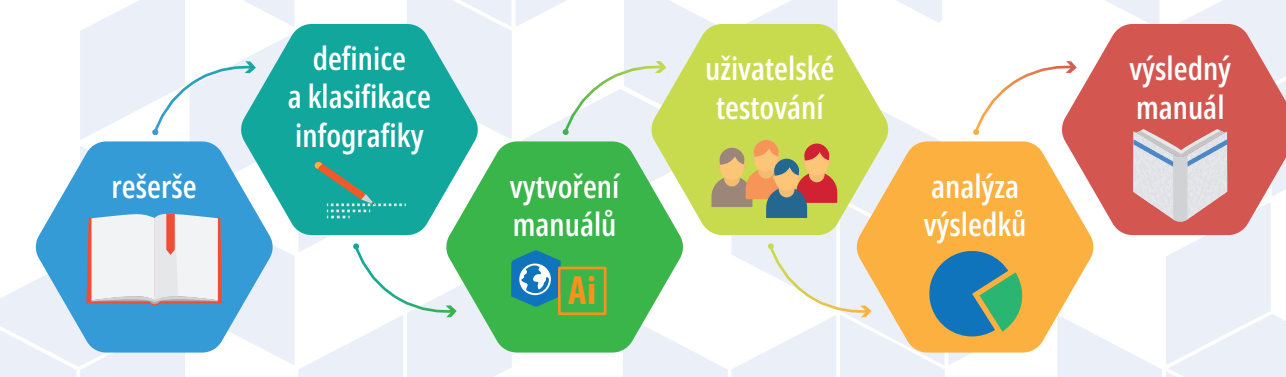

#### *schéma prostorové infografiky schéma manuálové části*

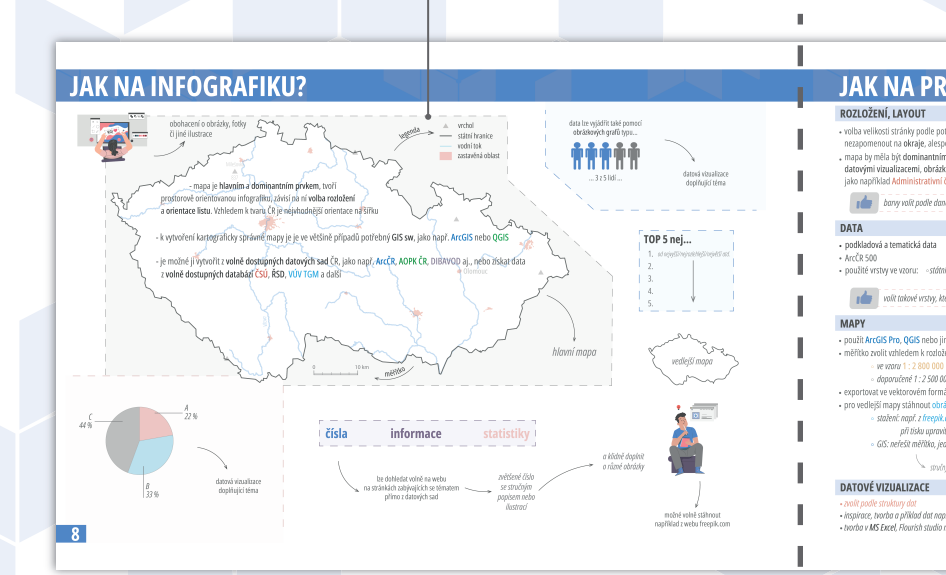

#### **MAPY**

doporučení k měřítku a exportu rady pro vedlejší mapy

## **DATOVÉ VIZUALIZACE**

stručný popis a náhled alternativní datové vizualizace

#### **DATA**

podkladová a tematická data odkaz na použitou datovou sadu použité vrstvy

## **ROZLOŽENÍ, LAYOUT**

doporučení k rozložení a tisku rady k volbě tématu

#### **SOFTWARE**

seznam použitých a alternativních programů

- jak a kde hledat doplňující data doporučené zdroje
- úprava a formát obrázků

#### **DOPRAVA**

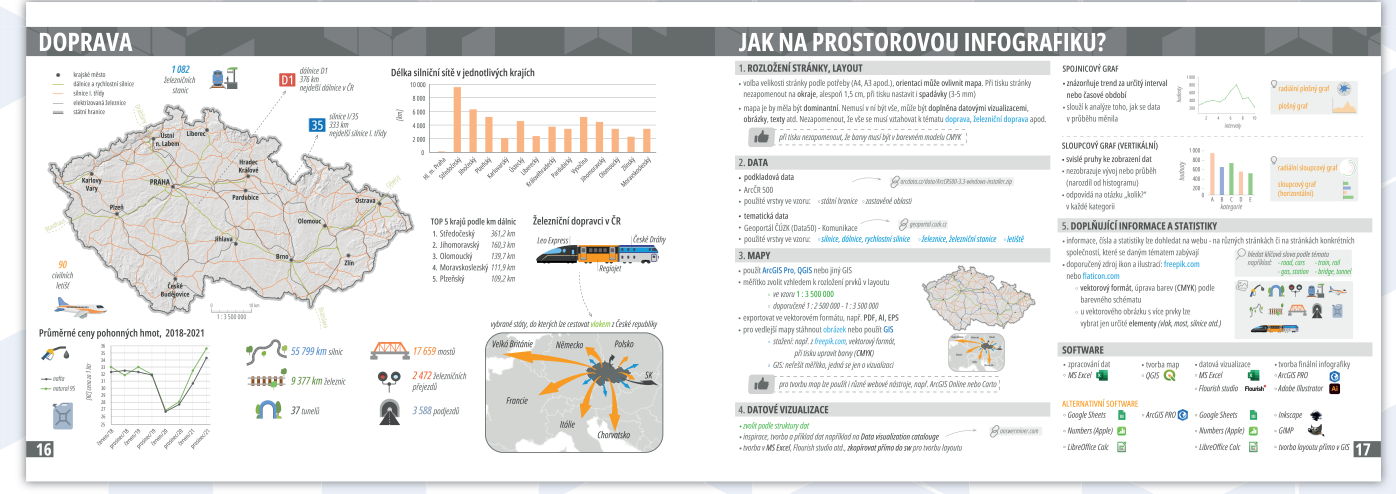

#### **PŘÍRODA**

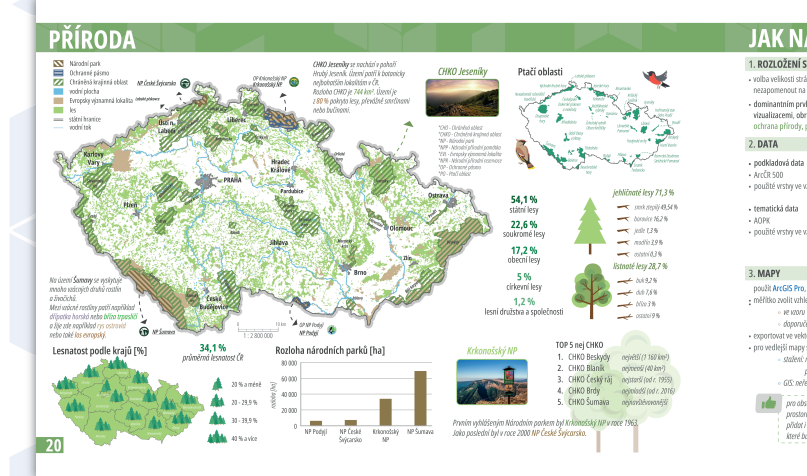

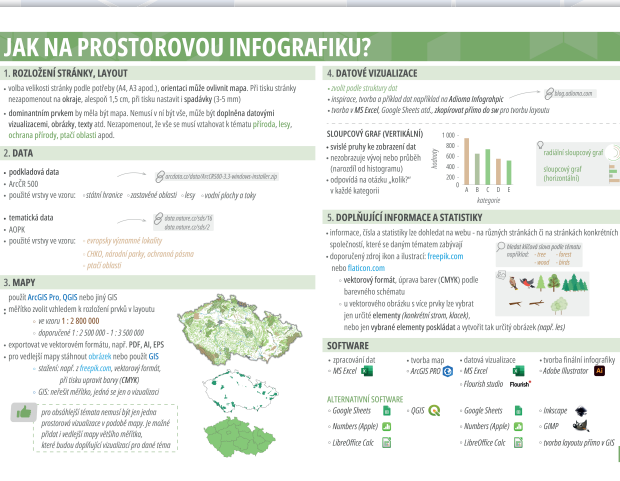

#### **ADMINISTRATIVNÍ ČLENĚNÍ VÝŠKOPIS**

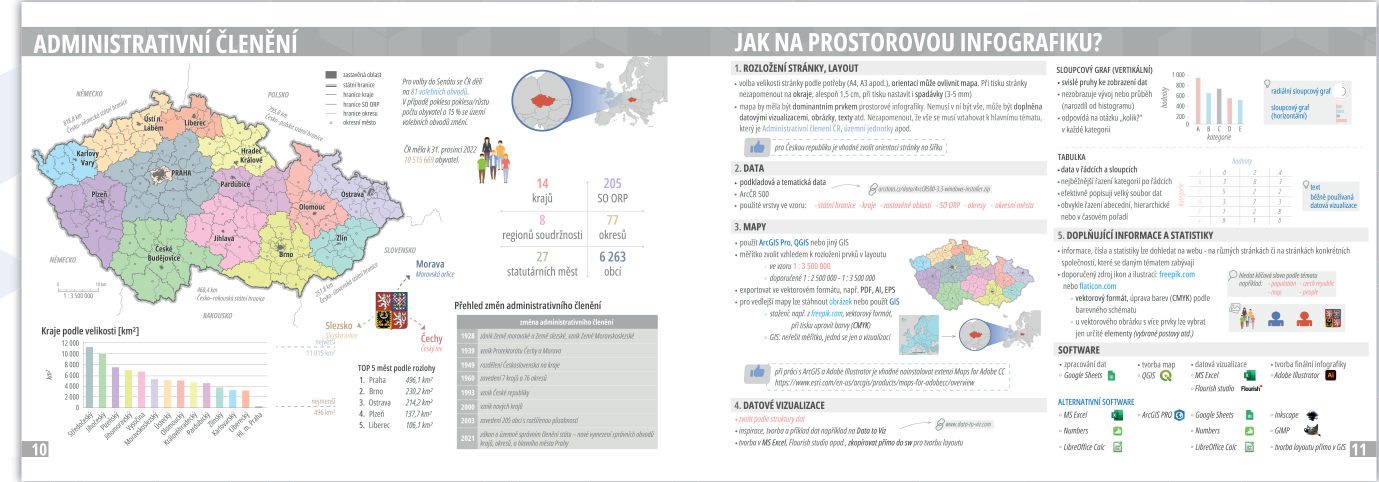

#### **VODSTVO**

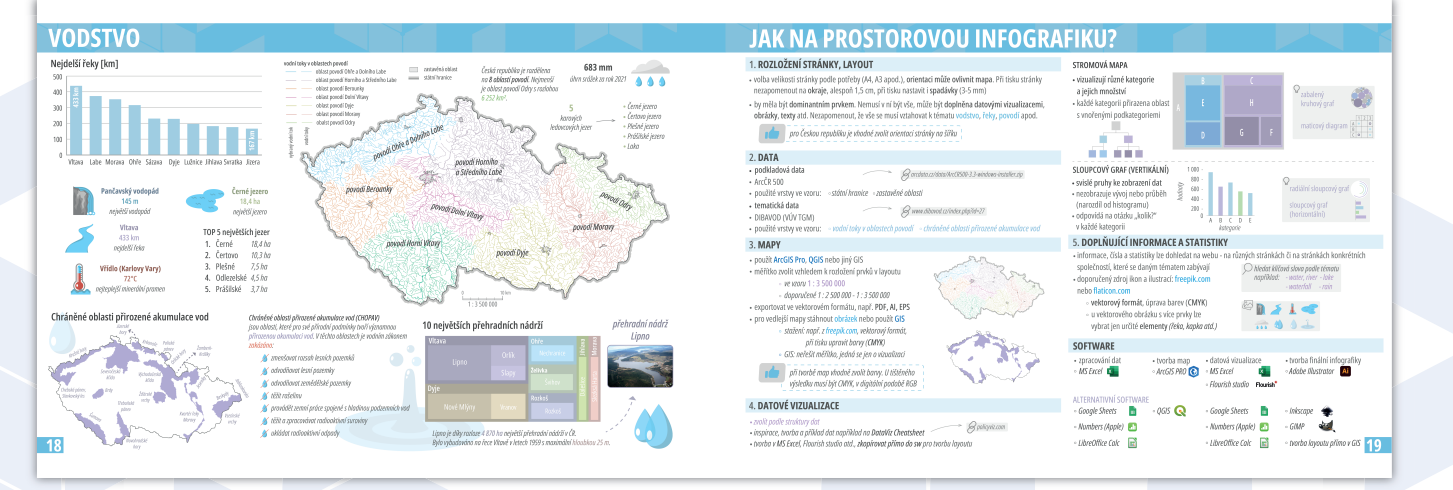

<sub>katedra</sub><br>geoinformatiky

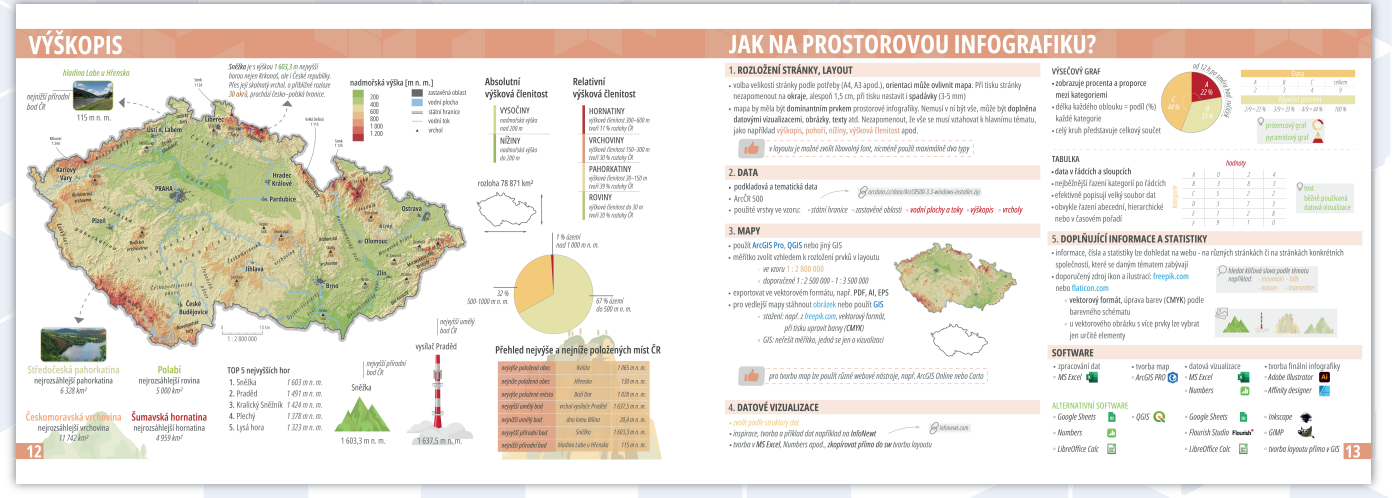

#### **OBYVATELSTVO**

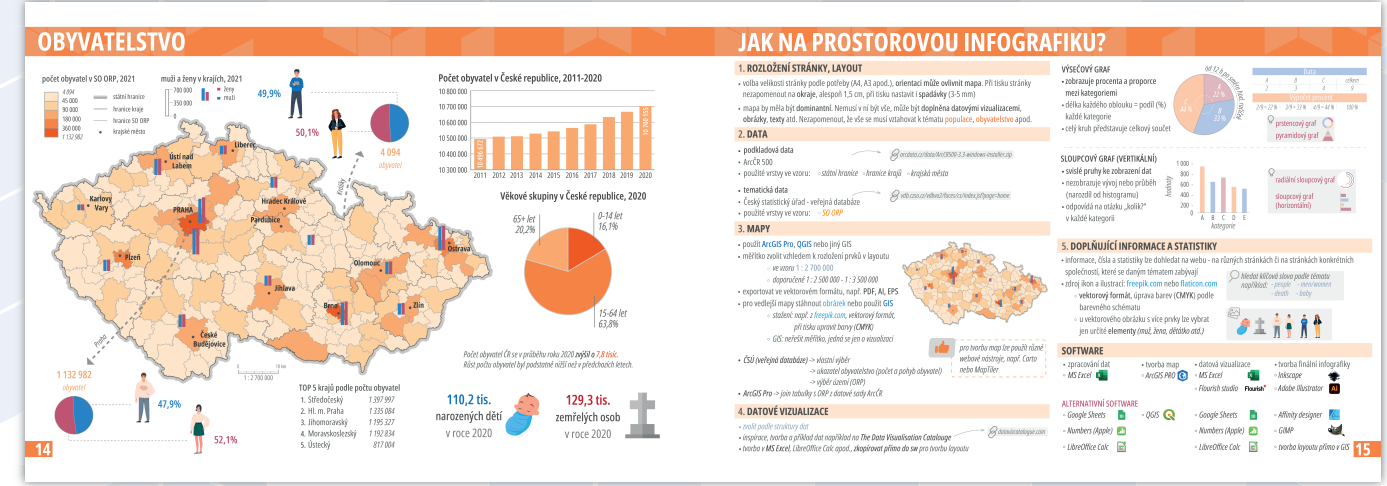

**27** stran **6** témat

# JAK NA PROSTOROVOU INFOGRAFIKU